Various Ways - http://moro.kr/

## **AR**

# Python requires us to specify the zero-lag value which is 1 # Also note that the alphas for the AR model must be negated # We also set the betas for the MA equal to 0 for an  $AR(p)$  model # For more information see the exampels at statsmodels.org

<https://www.statsmodels.org/stable/index.html>

**Plugin Backlinks:** 

From: <http://moro.kr/>- **Various Ways**

Permanent link: **<http://moro.kr/open/ar>**

Last update: **2020/08/06 08:33**

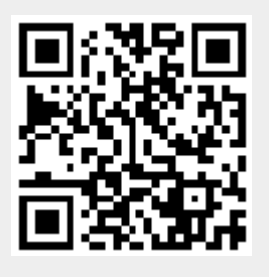